# **APÉNDICE A. CÓDIGO**

# **ex1.m**

*clear all;* 

*% Llamar a generasec() [num, sec] = generasec();* 

*% Formato, inicialización de variables fprintf ('\n'); total1 = 0; total2 = 0; angt = 0;* 

*for (k=2:num)* 

 *% Obtención de las matrices Vx, Vy que describen el campo de flujo óptico % entre las imagenes subsecuentes [Vx,Vy,reliab] = optflow\_corr( sec(:,:,k-1), sec(:,:,k), 3, 15, .5, .01, k+num-1 ); % Identificación del tipo de movimiento [promx, promy, ang] = tipomov(Vx, Vy); % Calculando el movimiento total... total1=total1+promx; total2=total2+promy; angt=angt+ang;* 

*end* 

*% Despliegue de resultados fprintf ('Movimiento total: en X: %i, en Y: %i \n', total1, total2); fprintf ('Rotacion: %i grados \n', angt);* 

## **ex2.m**

*clear all % Llamar a lectura de imágenes, para archivos .png, [I1, I2, I3] = lectura();* 

*% Formato, inicialización de variables fprintf ('\n'); total1 = 0; total2 = 0; angt = 0;* 

*% Obtención de las matrices Vx, Vy que describen el campo de flujo óptico % entre las imagenes I1 e I2 [Vx,Vy,reliab] = optflow\_corr( I1, I2, 8, 5, 1, .01, 10 );* 

*% Identificación del tipo de movimiento [promx, promy, ang] = tipomov(Vx, Vy);* 

*% Calculando el movimiento total...* 

*total1=total1+promx; total2=total2+promy; angt=angt+ang;* 

*% Obtención de las matrices Vx, Vy que describen el campo de flujo óptico % entre las imagenes I2 e I3 [Vx,Vy,reliab] = optflow\_corr( I2, I3, 8, 5, 1, .01, 11 );* 

*% Identificación del tipo de movimiento [promx, promy, ang] = tipomov(Vx, Vy);* 

*% Calculando el movimiento total total1=total1+promx; total2=total2+promy; angt=angt+ang;* 

*% Despliegue de resultados fprintf ('Movimiento total: en X: %i, en Y: %i \n', total1, total2); fprintf ('Rotacion: %i grados \n', angt);* 

## **lectura.m**

*function [I1,I2,I3] = lectura()* 

*%lectura de archivos .png en la misma carpeta del código I1=imread('TT1.png'); I2=imread('TT2.png'); I3=imread('TT3.png');* 

*% conversión de las imágenes de RGB a intensidad de grises % despliegue en ventana nueva I1=rgb2gray(I1); figure imshow(I1); I2=rgb2gray(I2); figure imshow(I2); I3=rgb2gray(I3); figure imshow(I3);* 

#### **generasec.m**

*function [num, sec] = generasec()* 

*clear all; num=0; lx=0; ox=0; px=0; ly=0; oy=0; py=0;* 

```
dxx=1000; dyy=1000; ra=0; 
tip='a'; 
while ((num<2)||(num>10)) 
    num = input('\nNúmero de imágenes de la secuencia (2-10): '); 
end 
%first steps num=1 
%dimensiones imagen 
fprintf('\nProporciona las características de la imagen inicial \n'); 
while ((lx<50)||(lx>150)||(ly<50)||(ly>150)) 
    fprintf('\nDimensiones de la imagen en píxeles: (50:150),(50:150)') 
    ly = input('\n para x: '); 
   lx = input(' para y: '); 
end 
%dimensiones objeto 
while ((ox<5)||(ox>15)||(oy<5)||(oy>15)) 
    fprintf('Dimensiones del objeto rectangular en píxeles: (5:15),(5:15)') 
    oy = input('\n para x: '); 
    ox = input(' para y: '); 
end 
obj = rand(ox,oy); 
[lxx,lyy] = size (obj); 
dx = lx-ox+1; dy = ly-oy+1; 
xx = round(ox/2); yy = round(oy/2); 
%localización objeto 
while ((px<xx)||(px>dx)||(py<yy)||(py>dy)) 
    fprintf('Posición inicial del objeto (centro) en coordenadas \n'); 
    fprintf(' para x (%d:%d)', yy,dy); 
   py = input(' '); 
   fprintf(' para y (%d:%d)', xx,dx); 
   px = input(' '); 
end 
%crear imagen inicial 
sec = zeros(lx,ly,num); 
for x=1:ox; 
   for y=1:oy; 
      sec(px+x-xx, py+y-yy, 1) = obj(x,y); 
    end 
end 
figure; 
imshow(sec(:,:,1)); 
for (k=2:num) 
    fprintf('\nImagen subsecuente número %d', k); 
    while ((tip~='D')&&(tip~='R')&&(tip~='d')&&(tip~='r')) 
      tip = input('\n Tipo de movimiento: \n Desplazamiento (D), Rotación (R) ','s');
```
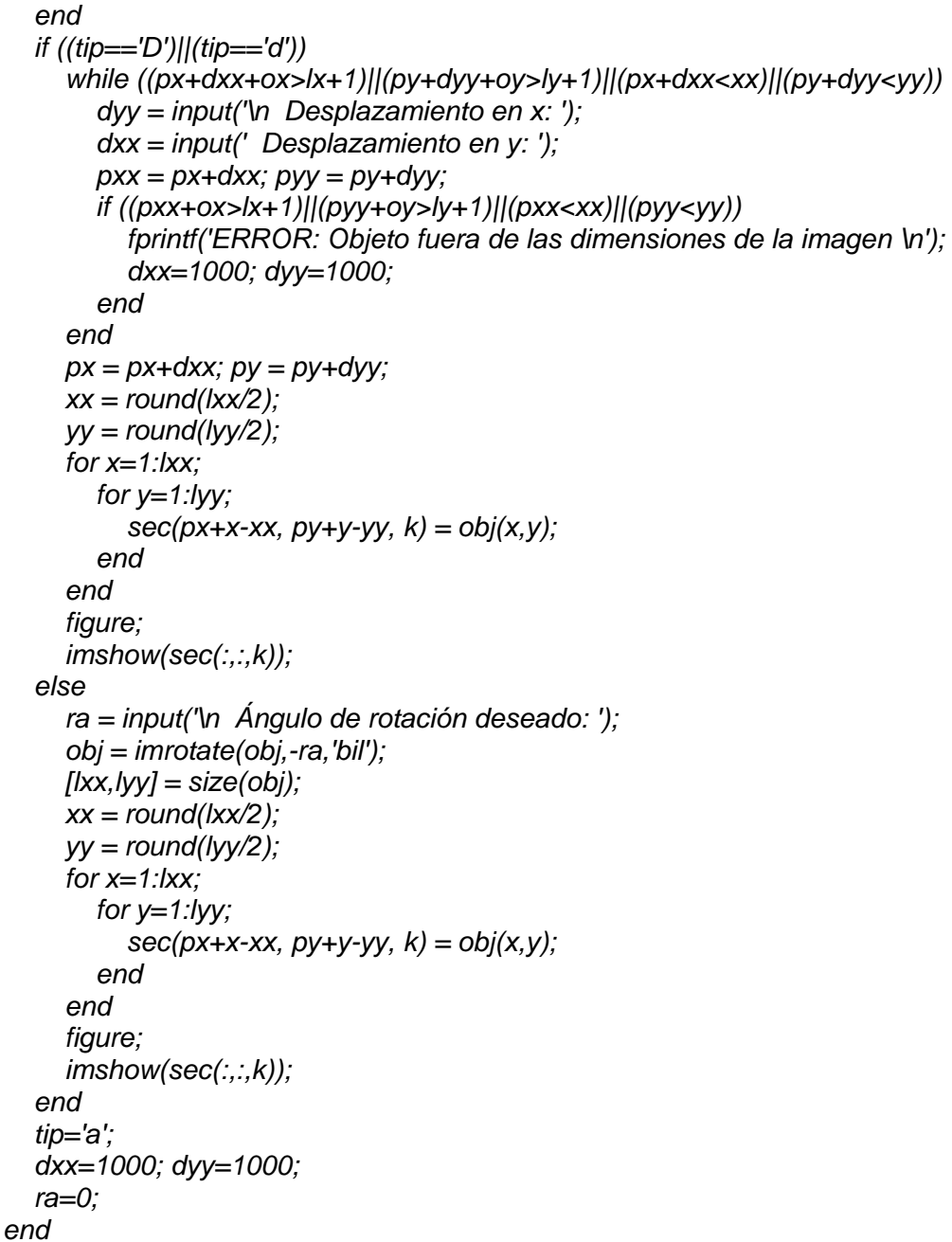

# **optflow\_corr.m**

Escrito y desarrollado por Piotr Dollar, como parte de la caja de herramientas de procesamiento de imágenes y video.

*% Calculate optical flow using cross-correlation.* 

*%* 

*% Calculate optical flow using correlation, followed by lucas & kanade on* 

*% aligned squares for subpixel accuracy. Locally, the closest patch within* 

*% some search radius is found. The distance measure used is the euclidean % distance between patches -- NOT normalized correlation since we assume % pixel brightness constancy. Once the closest matching patch is found, % the alignment between the two patches is further refined using lucas & % kanade to find the subpixel translation vector relating the two patches. % % This code has been refined for speed, but since it is nonvectorized code % it can be fairly slow. Running time is linear in the number of pixels % but the constant is fairly large. Test on small image (150x150) before % running on anything bigger. % % INPUTS % I1, I2 - input images to calculate flow between % patch\_r - determines correlation patch size around each pixel % search\_r - search radius for corresponding patch % sigma - [optional] amount to smooth by (may be 0) % thr - [optional] RELATIVE reliability threshold (.01 by default) % show - [optional] figure to use for display (no display if == 0) % % OUTPUTS % Vx, Vy - x,y components of optical flow [Vx>0 -> flow is right, Vy>0 -> flow is down] % reliab - reliability of optical flow in given window (cornerness of window) % % DATESTAMP % 29-Sep-2005 2:00pm % % See also OPTFLOW\_HORN, OPTFLOW\_LUCASKANADE % Piotr's Image&Video Toolbox Version 1.01 % Written and maintained by Piotr Dollar pdollar-at-cs.ucsd.edu % Please email me if you find bugs, or have suggestions or questions! function [Vx,Vy,reliab] = optflow\_corr( I1, I2, patch\_r, search\_r, sigma, thr, show ) if( nargin<5 || isempty(sigma)) sigma=1; end; if( nargin<6 || isempty(thr)) thr=0.001; end; if( nargin<7 || isempty(show)) show=0; end; %%% error check inputs if( ndims(I1)~=2 || ndims(I2)~=2 ) error('Only works for 2d input images.'); end if( any(size(I1)~=size(I2)) ) error('Input images must have same dimensions.'); end if( isa(I1,'uint8')) I1 = double(I1); I2 = double(I2); end; %%% smooth images (using the 'smooth' flag causes this to be slow) I1b = gauss\_smooth( I1, [sigma sigma], 'smooth' ); I2b = gauss\_smooth( I2, [sigma sigma], 'smooth' ); %%% precomputed constants subpixelaccuracy = 1;* 

 *siz = size(I1); big r* = search  $r +$  patch  $r$ ;

```
 n = (2*patch_r+1)^2; 
 width_D = 2*search_r+1; 
 [ndxs,ndys] = meshgrid( 1:width_D, 1:width_D ); 
 %%% hack to penalize more distant translations (closest are best?) 
 [xs,ys] = meshgrid(-search_r:search_r,-search_r:search_r); 
 Dpenalty = ((xs.^2 + ys.^2)/search_r^2 + 1) .^(1/20); 
 %%% pad I1 and I2 by search_r in each direction 
 I1b = padarray(I1b,[search_r search_r],0,'both'); 
 I2b = padarray(I2b,[search_r search_r],0,'both'); 
 sizB = size(I1b); 
 %%% precompute gradient for subpixel accuracy 
 [gEy,gEx] = gradient( I1b ); 
 %%% loop over each window 
Vx = zeros( sizeB-2 * big r); Vy = Vx; reliab = Vx;
for r = big r+1:sizB(1)-big r
  for c = big_r+1:sizB(2)-big_r
     T = 11b( r-patch_r:r+patch_r, c-patch_r:c+patch_r );
      IC = I2b( r-big_r:r+big_r, c-big_r:c+big_r ); 
      % get smallest distance 
      D = xeuc2_small( T, IC, 'valid' ); 
      D = (D+eps) .* Dpenalty; 
      [disc, ind] = min(D(:)); 
      % get offset to smallest distance 
      ndx = [ndys(ind(1)) ndxs(ind(1))]; 
      v = ndx - (width_D + 1)/2; 
      % get subpixel movement using lucas kanade on rectified windows 
      if( subpixelaccuracy ) 
        T2 = 2b(r+v(1)-patch\_r.r+v(1)+patch\_r, c+v(2)-patch\_r.c+v(2)+patch\_r;
         gEx_rc = gEx(r-patch_r:r+patch_r, c-patch_r:c+patch_r ); 
         gEy_rc = gEy(r-patch_r:r+patch_r, c-patch_r:c+patch_r ); 
         Et_rc = T2-T; 
        A = [gEx_{rc}c(:, gEy_{rc}c(:); b = -Et_{rc}c(:); AtA = A'*A; detAtA = AtA(1)*AtA(4)-AtA(2)*AtA(3); 
         if( abs(detAtA) > eps ) 
           invA = ([AtA(4) -AtA(2); -AtA(3) AtA(1)] / detAtA) * A'; veps = (invA * b)'; 
           lambdas = eig(A'*A); subrel = abs(min(lambdas)/max(lambdas)); 
           if( subrel > .0001 ) v = v + veps; end 
         end 
      end 
      % get reliability 
      %Dsort = sort(D(:)); rel = 1 - Dsort(1)/Dsort(2); 
      x=T(:); rel = sum(x.*x)/n - (sum(x)/n)^2; % variance
```

```
 % record reliability and velocity 
         reliab(r-big_r,c-big_r) = rel; 
        Vx(r-biq r,c-biq r) = v(2);Vy(r-biq r,c-biq r) = v(1); end; 
   end; 
   %%% resize all to get rid of padding 
   I1b = arraycrop2dims( I1b, siz ); 
   I2b = arraycrop2dims( I2b, siz ); 
   Vx = arraycrop2dims( Vx, siz ); 
   Vy = arraycrop2dims( Vy, siz ); 
   reliab = arraycrop2dims( reliab, siz ); 
   %%% scale reliab to be between [0,1] 
   reliab = reliab / max([reliab(:); eps]); 
  Vx(reliab < thr) = 0; Vy(reliab < thr) = 0;
   %%% show quiver plot on top of reliab 
   if( show ) 
      reliab( reliab>1 ) = 1; 
      figure(show); show=show+1; clf; im( I1 ); 
      hold('on'); quiver( Vx, Vy, 0,'-b' ); hold('off'); 
      %figure(show); show=show+1; clf; im( I2 ); 
      %figure(show); show=show+1; clf; im( reliab ); 
   end 
% since the convolutions are so small just call conv2 everywhere 
% see xeucn.m for more general version 
function C = xeuc2_small( B, I, shape ) 
   sizB = size(B); 
   B = rot90( B,2 ); 
   I_mag = localsum( I.*I, sizB, shape );
```
## **tipomov.m**

*function [promx, promy, ang] = tipomov(Vx, Vy)* 

 *B\_mag = B.^2; B\_mag = sum( B\_mag(:) ); C = I\_mag + B\_mag - 2 \* conv2(I,B,shape);* 

*% Cálculo de diferencias entre vectores Vxx = round(Vx); Vyy = round(Vy); Vxx = Vx - Vxx; Vyy = Vy - Vyy;* 

*% Cálculo de desplamientos lineales o ángulos de rotación, según sea el caso if ((Vxx<=0.01)&(Vyy<=0.01))* 

```
 [promx, promy] = desplaza( Vx, Vy ); 
   ang=0; 
else 
   [ang] = rotad( Vx, Vy ); 
   promx=0; promy=0; 
end
```
# **desplaza.m**

```
function [promx,promy] = desplaza( Vx, Vy ) 
promx=0; promy=0;
```

```
% Búsqueda de índices en Vx, medición del vector indx, suma del vector indx 
[i,j,indx]=find(Vx); 
lx=length(indx); 
indx=sum(indx); 
% Cálculo y despliegue de la magnitud del desplazamiento en 'x' 
if (indx==0)
```
 *fprintf ('Desplazamiento detectado en X: 0 ');* 

```
else
```

```
 promx=indx/lx; 
   fprintf ('Desplazamiento detectado en X: %i ',promx); 
end 
% Búsqueda de índices en Vy, medición del vector indy, suma del vector indy 
[k,l,indy]=find(Vy); 
ly=length(indy); 
indy=sum(indy);
```

```
% Cálculo y despliegue de la magnitud del desplazamiento en 'y' 
if (indy==0) 
   fprintf ('Desplazamiento detectado en Y: 0 \n'); 
else 
   promy=indy/ly; 
   fprintf ('Desplazamiento detectado en Y: %i \n',promy); 
end
```
# **rotad.m**

```
function [ang] = rotad( Vx, Vy ) 
ang=0; ds=0;
```

```
% Búsqueda de índices de Vx, cálculo de los límites de la matriz 
[i,j]=find(Vx); 
d1=min(i); 
d2=max(i); 
d3=min(j); 
d4=max(j);
```

```
% Obtención de coordenadas del centro del campo de flujo 
dy=round(d1+((d2-d1)/2)); 
dx=round(d3+((d4-d3)/2)); 
ds=round((d4-d3)/10); 
sum1=0; sum2=0; ci=0; cd=0; 
% Obtención de información para determinar la dirección de cálculo de la 
% pendiente 
for y=d3:dx 
   sum1=sum1+abs(Vx(dy,y)); 
   sum2=sum2+abs(Vy(dy,y)); 
end 
aa=sum1+sum2; 
sum1=0; sum2=0; 
for y=dx:d4 
   sum1=sum1+abs(Vx(dy,y)); 
   sum2=sum2+abs(Vy(dy,y)); 
end 
bb=sum1+sum2; 
% Toma de decisión sobre la dirección de cálculo de flujo, obtención del 
% valor de los ángulos 
if (aa>bb) 
   x=round(dx-ds); 
   for y=x:-1:d3 
      a=dy+Vy(dy,y); 
      b=y+Vx(dy,y); 
      angs=atan((dy-a)/(dx-b))*180/pi; 
      ang=ang+angs; 
      ci=ci+1; 
   end 
else 
   x=round(dx+ds); 
   for y=x:d4 
      a=dy+Vy(dy,y); 
      b=y+Vx(dy,y); 
      angs=atan((dy-a)/(dx-b))*180/pi; 
      ang=ang+angs; 
      cd=cd+1; 
   end 
end 
% Cálculo del ángulo promedio y despliegue 
if ci==0 
   ang=ang/cd; 
else 
   ang=ang/ci; 
end 
fprintf ('Rotacion detectada de: %i grados \n', ang);
```